## **P. R.GOVT. COLLEGE (AUTONOMOUS), KAKINADA SYLLABUS PAPER (w.e.f. 2016-17) III B.Com –CS-Computer Science-COURSE CODE: CP5313A V-SEMESTER PAPER-IV: MULTIMEDIA TECHNOLOGY-Elective I**

## **Module 1**

**Multimedia**-Graphics: Graphic Programs-Introduction to Photoshop- ADOBE PHOTOSHOP CS4: About Photoshop, Navigating Photoshop, Menus and panels, Opening new files, Opening existing files.

**Getting Started with Photoshop:** Exploring the Toolbox, the New CS4 Applications Bar & the Options Bar, Exploring Panels & Menus, Creating & Viewing a New Document, Customizing the Interface, Setting Preferences.

## **Module 2**

**Working With Images:** Zooming & Panning an Image, Working with Multiple Images, Rulers, Guides & Grids, Undoing Steps with History, Adjusting Color with the New Adjustments Panel, The New Masks Panel & Vibrance Color Correction Command, The New Note Tool & the Save for Web & Devices Interface, The New Auto-Blend & Auto-Align Layers Commands, The New 3D Commands.

## **Module 3**

**Resizing & Cropping Images:** Understanding Pixels & Resolution, the Image Size Command, Interpolation Options, Resizing for Print & Web, Cropping & Straightening an Image, Adjusting Canvas Size & Canvas Rotation.

**Working With Basic Selections:** Selecting with the Elliptical Marquee Tool, Using the Magic Wand & Free Transform Tool, Selecting with the Regular & Polygonal Lasso Tools, Combining Selections, Using the Magnetic Lasso Tool, Using the Quick Selection Tool & Refine Edge, Modifying Selections.

## **Module 4**

**Getting Started With Layers:** Understanding the Background Layer, Creating, Selecting, Linking & Deleting Layers, Locking & Merging Layers, Copying Layers, Using Perspective & Layer Styles, Filling & Grouping Layers, Introduction to Blending Modes, Blending Modes, Opacity & Fill, Creating & Modifying Text.

**Painting in Photoshop:** Using the Brush Tool, Working with Colors & Swatches, Creating & Using Gradients, Creating & Working with Brushes, Using the Pencil & Eraser Tools, Painting with Selections.

## **Module 5**

**Photo Retouching:** The Red Eye Tool, The Clone Stamp Tool, The Patch Tool & the Healing Brush Tool, The Spot Healing Brush Tool, The Color Replacement Tool, The Toning & Focus Tools, Painting with History.

**Prescribed Textbooks:** Adobe Photoshop CS5: Digital Classroom Jennifer Smith and the AGI Creative Team

# **P. R.GOVT. COLLEGE (AUTONOMOUS), KAKINADA MODEL PAPER (w.e.f. 2016-17) III B.Com –CS COURSE CODE: CP5313A**

**Subject: Multimedia Technology-Elective I Faper: IV Time: 3 hrs** Marks: 70 **SECTION – I Answer all the Questions** 1 x 5 = 5 M **1.** What is Multimedia? **2.** Define Zooming and Panning? **3.** How do you resize an image? **4.** What is a Gradient in Adobe Photoshop? **5.** What is the work performed by the Healing brush tool? **SECTION – II Answer any FIVE Questions 5 x 5 = 25M 6.** Explain Zooming and Panning an image in Photoshop. **7.** How can you adjust Color with the new adjustment Panel? **8.** What is the use of Magnetic Lasso Tool? **9.** How can you modify selections in Photoshop? **10.** Explain creating and using of Gradients? **11.** Explain working with colors and swatches? **12.** Explain Color replacement tool? **13.** Give a brief introduction on Photoshop. **SECTION – III Answer all Questions** 2 x 5 = 10 **14.** a. Write about Photoshop. Explain Menus and Panels in Adobe Photoshop. **(OR)** b. Explain i. The New Auto-Blend & Auto-Align Layers Commands

- 
- ii. The New 3D Commands.
- **15.** a. Explain new Masks Panel & Vibrance Color Correction Command.

#### **(OR)**

- b. Explain working with Multiple Images, Rulers, and Guides & Grids.
- **16.** Explain
	-
	- a. Pixels  $&$  Resolution b. the Image Size Command
	- c. Resizing for Print & Web

#### **(OR)**

Explain

d. Cropping & Straightening an Image e. Adjusting Canvas Size & Canvas Rotation. **17.** a. Explain red eye tool and Clone stamp tool.

## **(OR)**

b. Explain color replacement tool, toning and focus tools.

## **P. R.GOVT. COLLEGE (AUTONOMOUS), KAKINADA MODEL BLUE PRINT (w.e.f. 2016-17) III B.Com –CS COURSE CODE: CP5313A SEMESTER-V**

## **SUBJECT: MULTIMEDIA TECHNOLOGY-Elective I** Time: 3 Hrs<br> **PAPER-IV** Marks: 70 **PAPER- IV**

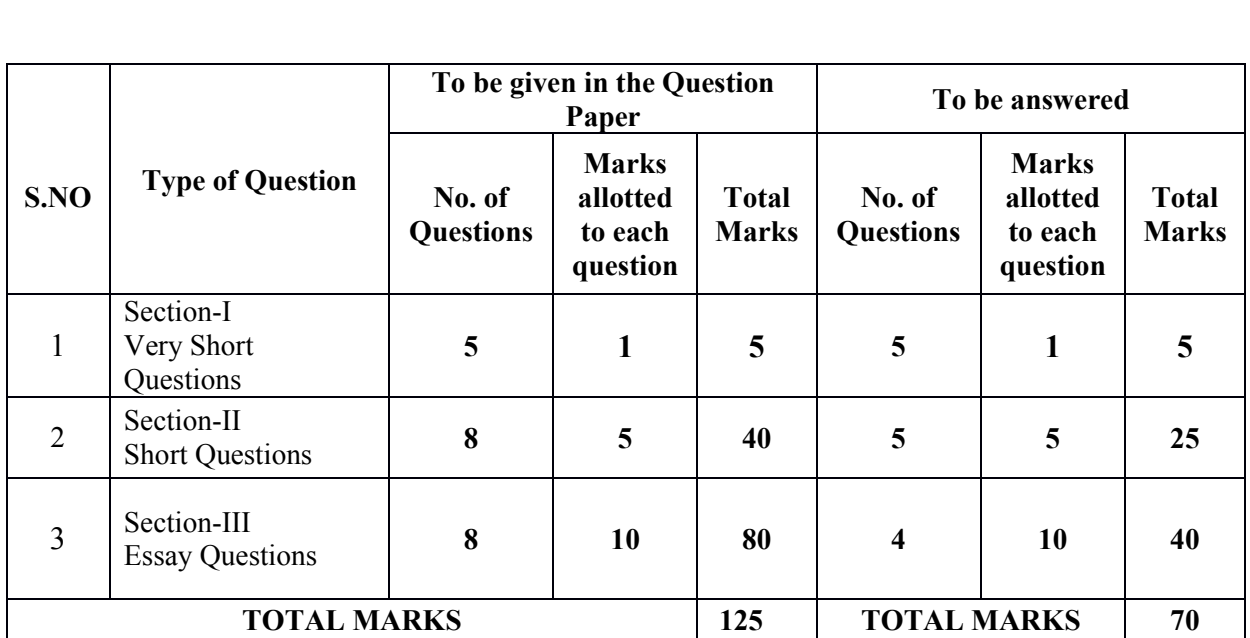

# **Model blue print for the model paper and choice**